République Tunisienne Ministère de l'Education

# CURRICULUM **D'INFORMATIQUE SPECIFIQUE**

**SECTION : ÉCONOMIE ET GESTION**

Septembre 2021

#### **NIVEAU : 2EME ANNEE**

## Aide pédagogique **spécifique** 2021-2022

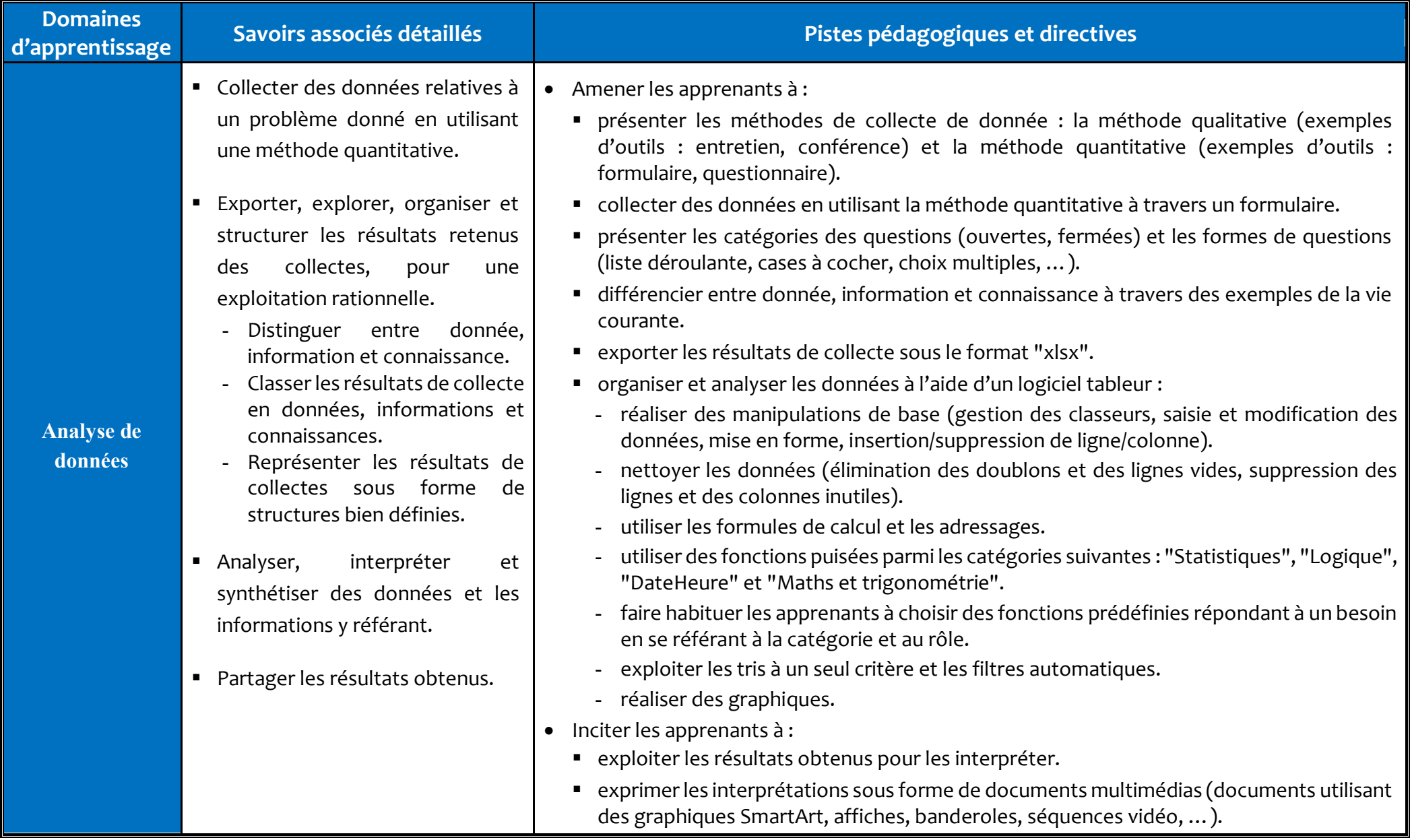

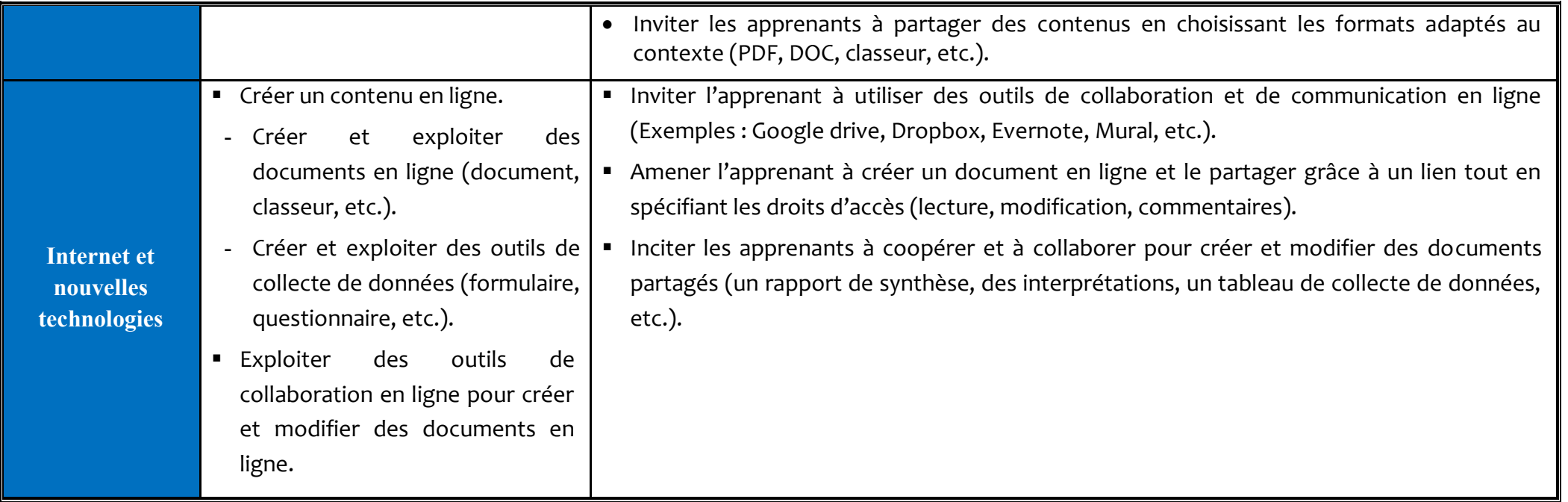

**N.B. :** Des exemples de traitements relatifs aux fonctions puisées des catégories citées au niveau des pistes pédagogiques. On peut utiliser d'autres fonctions selon le besoin de la situation d'apprentissage.

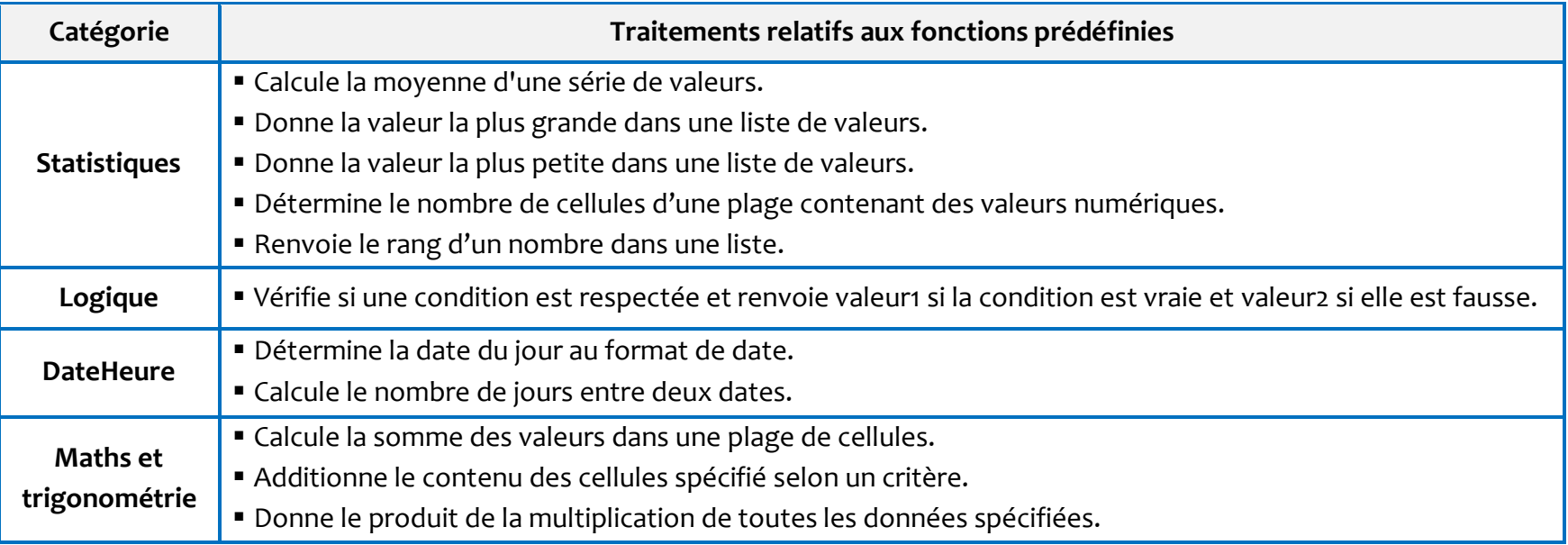

### **NIVEAU : 3EME ANNEE**

## Aide pédagogique **spécifique** 2021-2022

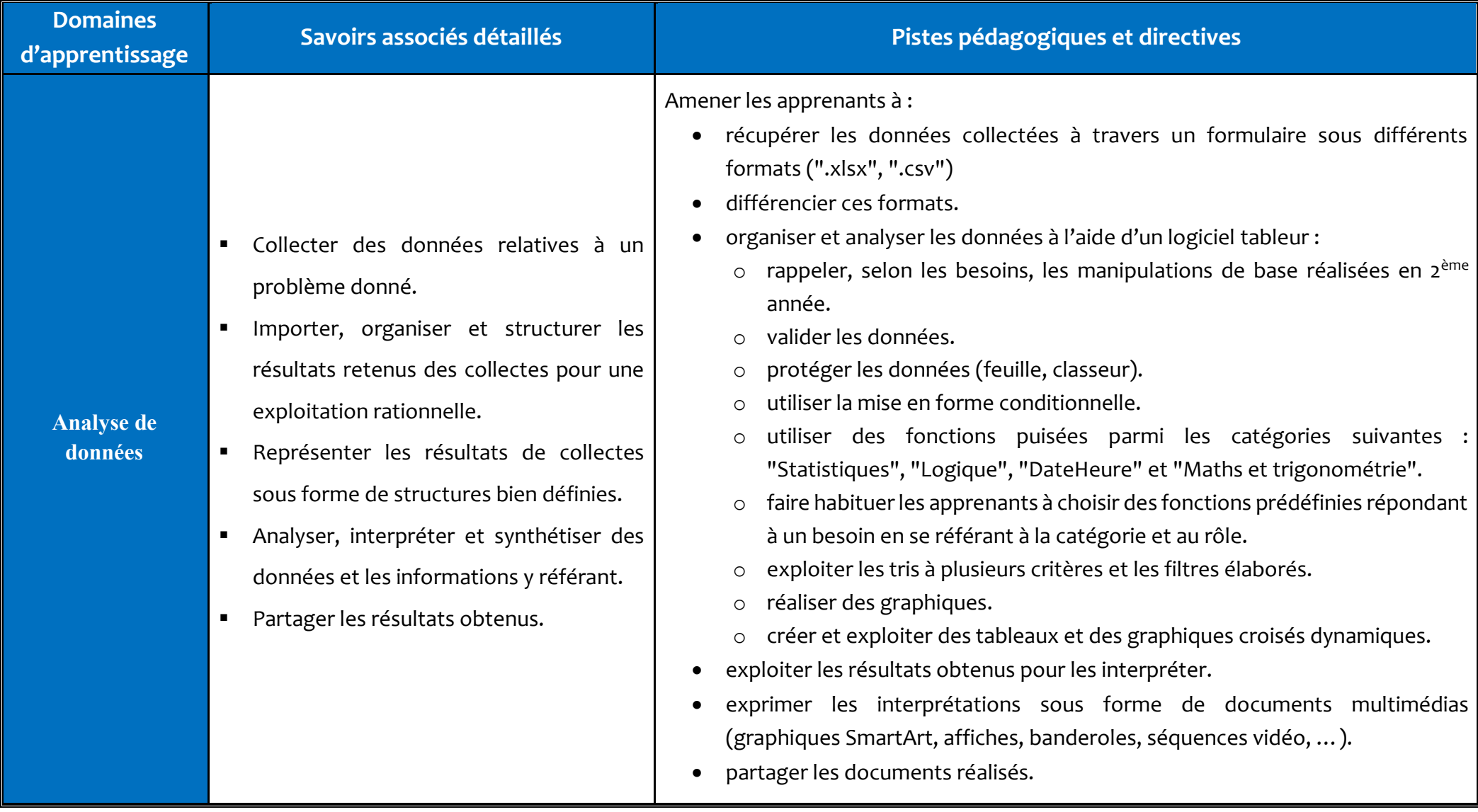

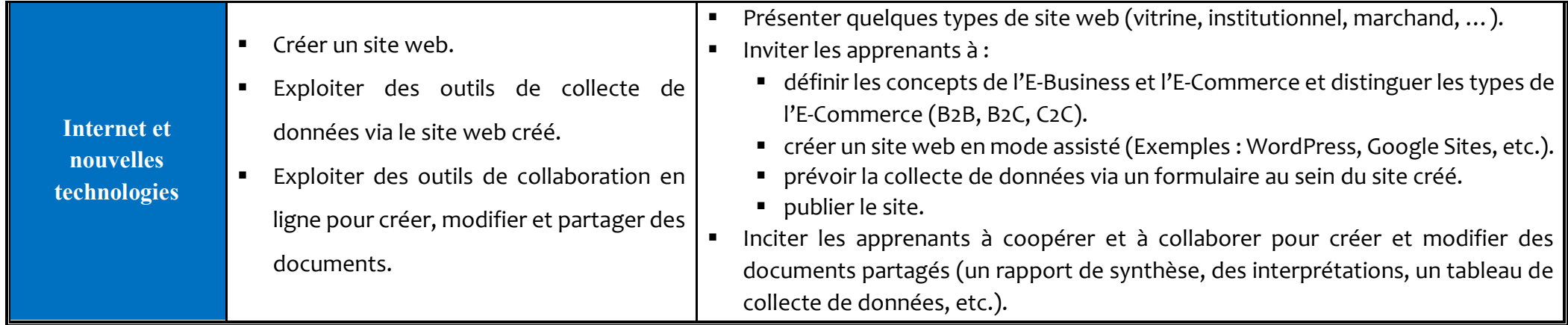

**N.B. :** Des exemples de traitements relatifs aux fonctions puisées des catégories citées au niveau des pistes pédagogiques. On peut utiliser d'autres fonctions selon le besoin de la situation d'apprentissage.

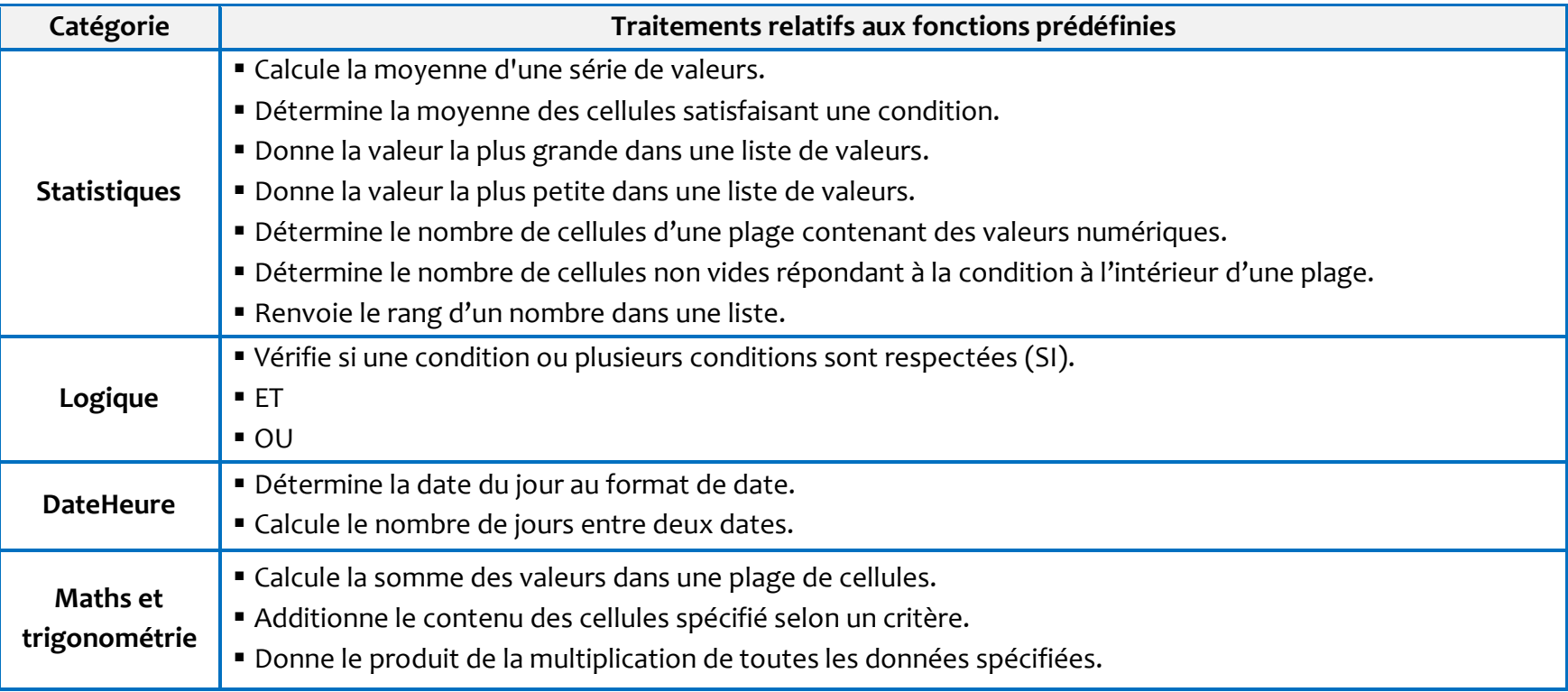

#### **NIVEAU : 4EME ANNEE**

## Les apprentissages à développer en termes de compétences

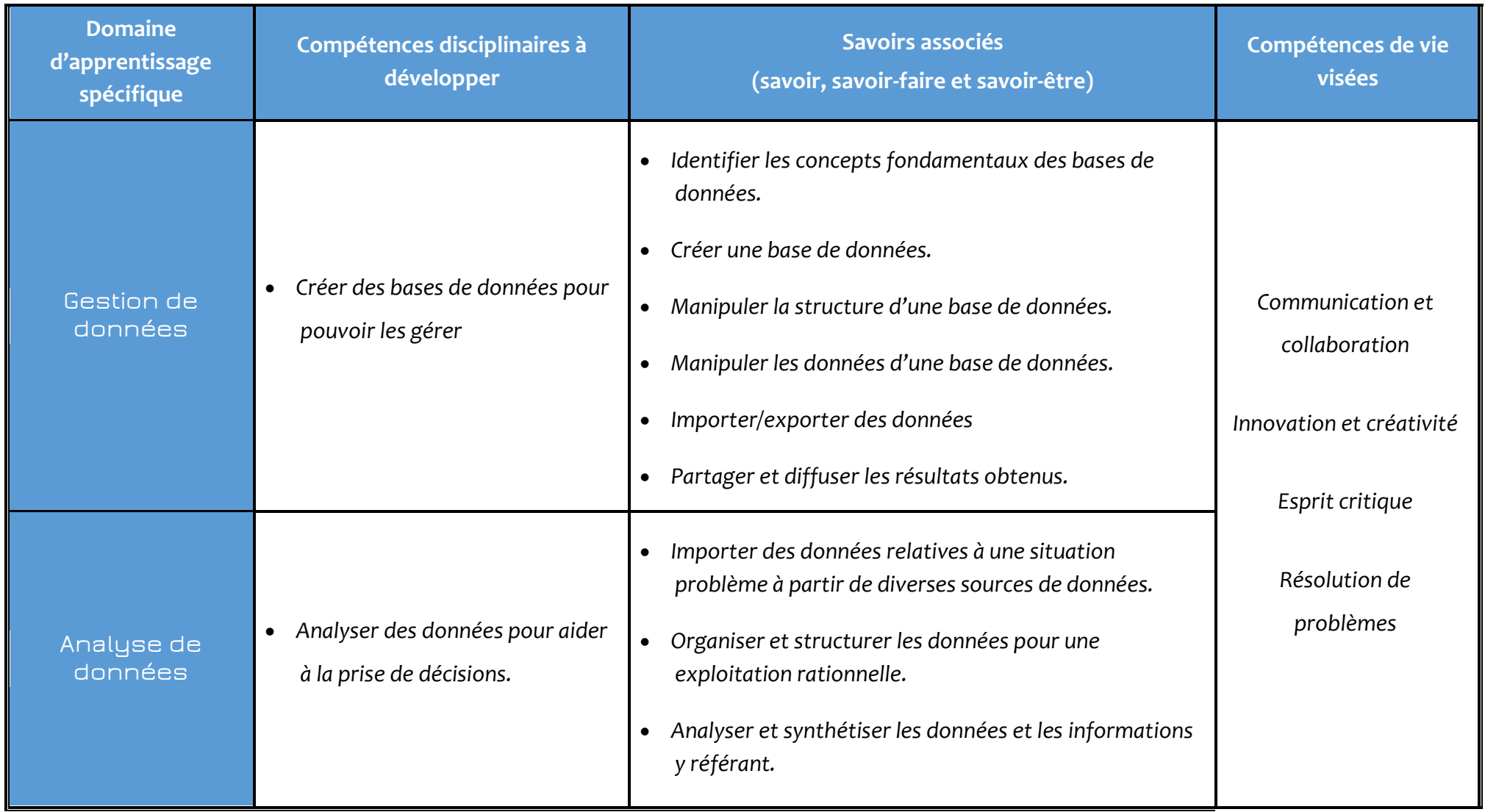

## **NIVEAU : 4EME ANNEE**

# Aide pédagogique **spécifique** 2021-2022

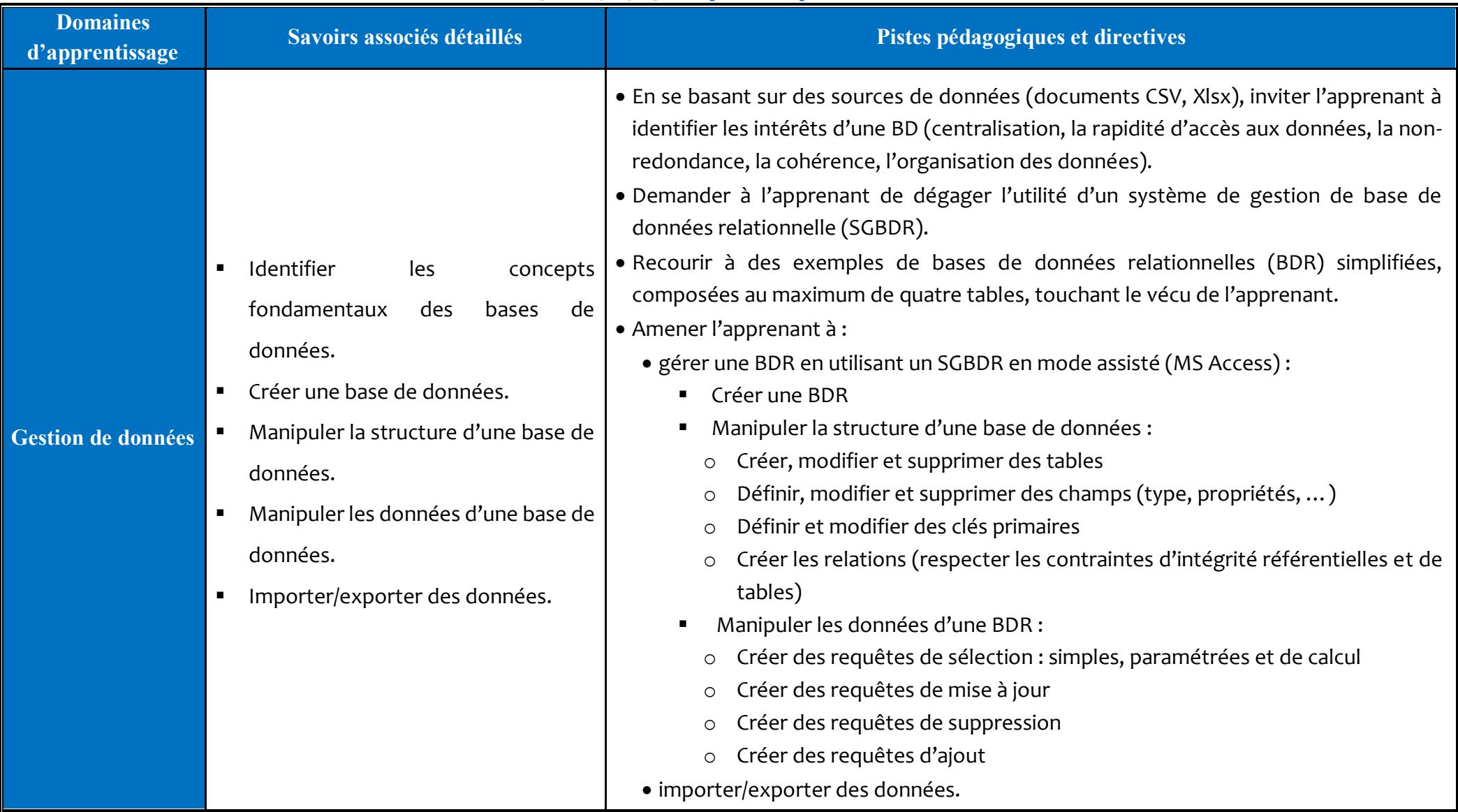

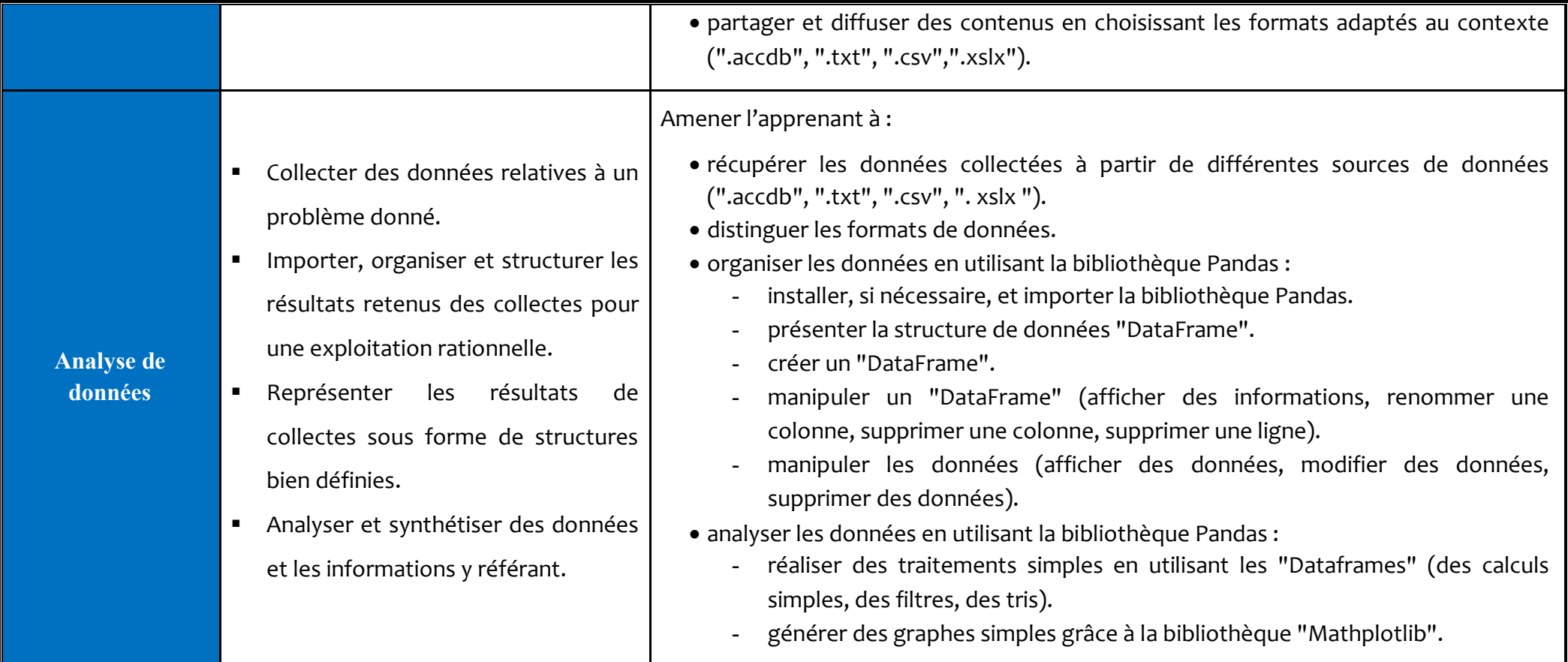

#### **Les méthodes à utiliser avec Pandas**

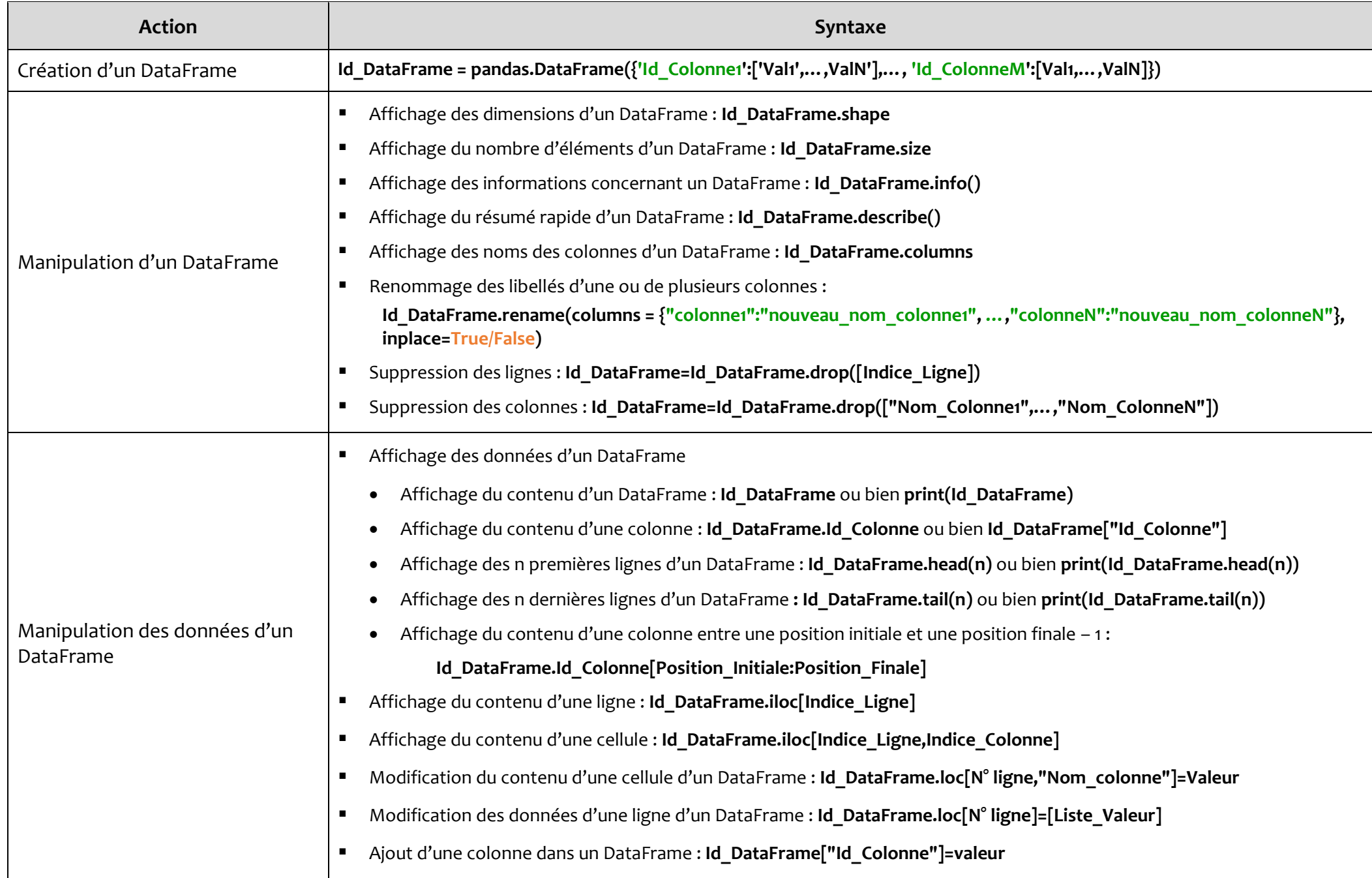

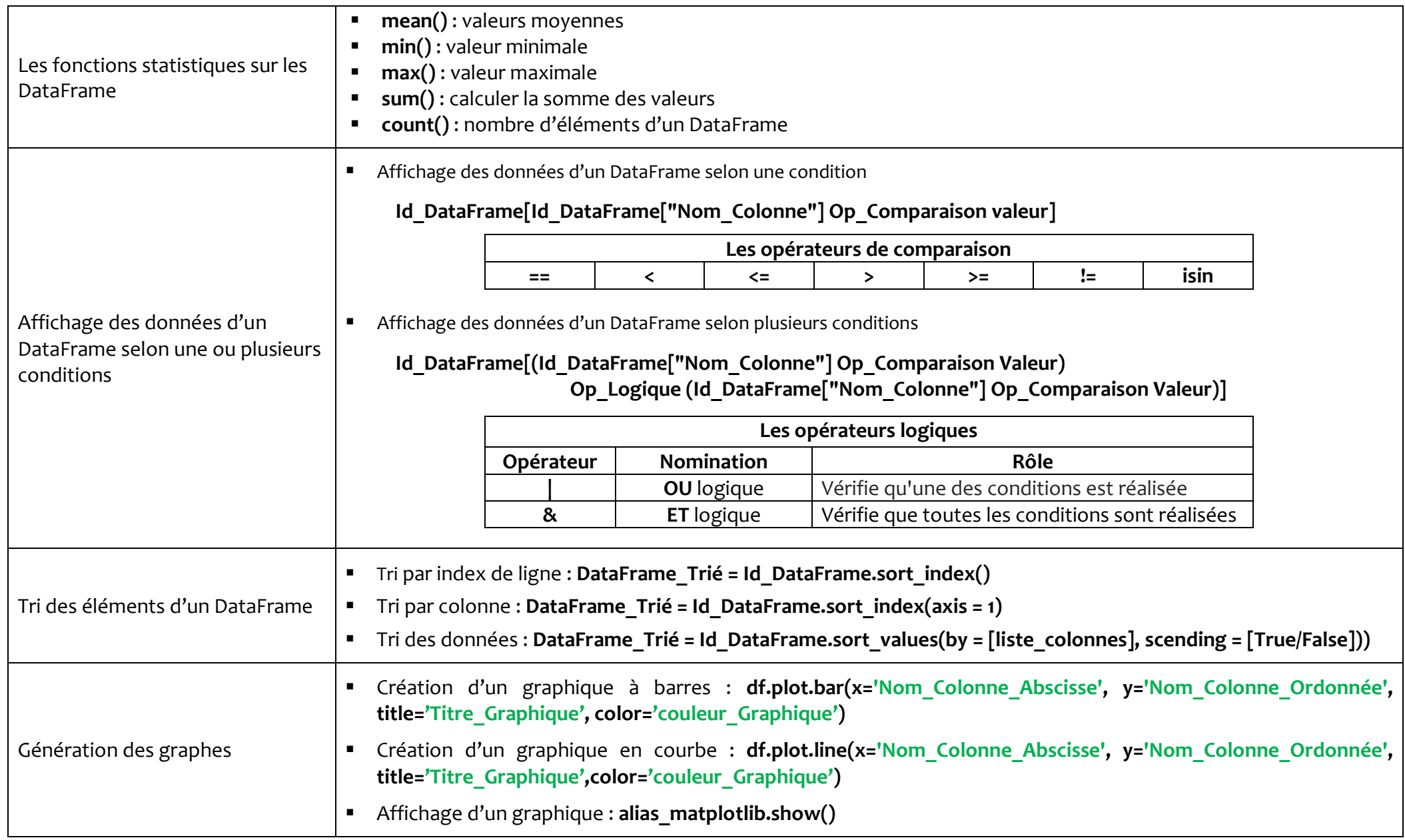